#### **CSE 12**:

## Basic data structures and object-oriented design

Jacob Whitehill jake@mplab.ucsd.edu

Lecture One 2 July 2012

### Administrivia.

### Course structure

- Lectures:
  - M,T,W,Th2:00p 3:20pCenter Hall 105
- Discussion sections (3/week):
  - TBA

## Grading

- 4 or 5 programming assignments (45%)
- I midterm examination (20%)
- I final examination (30%)
- In-class unannounced quizzes (yay!) (5%)

### Teaching staff

- Lecturer: Me
- Teaching assistant: Ruixin Yang
- Tutors/graders:
  - Kerwin Azares
  - Yuta Murinaga
  - Kimberly Chu
  - Susan Liu
  - Wilson Guo
  - Dustin Yu

### Course website

• ieng6.ucsd.edu/~cs12u

JAKE -- open this page

### Moodle forum

- http://csemoodle.ucsd.edu
- Appropriate contributions:
  - **Questions** about programming projects, data structures, or anything else in computer science.
  - Answers to the above.
  - **Suggestions** for topics you want to hear about during lecture and/or discussion section.

### Discussion section

 Go to CSE 12 Moodle web forum, follow the Doodle link, and list your availability.

### Before we begin

- The word "data" is technically a plural.
- I will usually say "data are..." or "they are" instead of "data is" or "it is".
  - (Unless it sounds overly pretentious.)

## Storing information in a river of I's and 0's.

• What are data?

• Why do we need to structure them?

- What are data?
  - Data are just a sequence of I's and 0's.

• Why do we need to structure them?

- What are data?
  - Data are just a sequence of I's and 0's.

- Why do we need to structure them?
  - Because data are just a sequence of 1's and 0's.

- Without knowing the **structure** of the data, we have no idea what it means.
- The following bitstring could contain:

- Without knowing the **structure** of the data, we have no idea what it means.
- The following bitstring could contain:
  - An image of UCSD campus

- Without knowing the **structure** of the data, we have no idea what it means.
- The following bitstring could contain:
  - An image of UCSD campus
  - A movie file for Bambi

- Without knowing the **structure** of the data, we have no idea what it means.
- The following bitstring could contain:
  - An image of UCSD campus
  - A movie file for Bambi
  - A recipe for lasagna

## Consider the following request:

• Dear you,

Please email me your phone number.

Thanks, Someone else

- To transmit your phone number by email, the 10 digits must be converted into a binary sequence of 1's and 0's.
  - That's all you (ever) have to work with.

Your computer

Someone else's computer

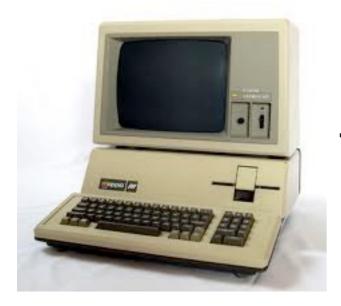

1000010110001000010001001...

Network

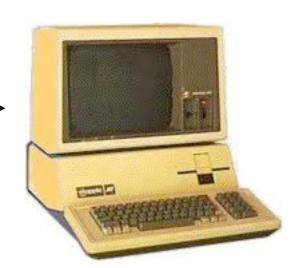

## Converting your phone # into binary data

- Phone numbers in USA have 10 decimal digits, e.g., (858) 822-5241.
- How do we convert this phone number into a bitstring so that the receiver can recover the original message?

## Converting your phone # into binary data

- Phone numbers in USA have 10 decimal digits, e.g., (858) 822-5241.
- How do we convert this phone number into a bitstring so that the receiver can recover the original message?
- One possible strategy:
  - Encode each digit separately as a 4-bit string (40 bits total).

- Examples:
  - To encode digit 8 using 4 bits, we write 1000.
  - To encode digit I using 4 bits, we write 0001.
- Given the binary codes for each decimal digit, we concatenate all the codes together (in order), e.g.,

8 5 8 8 2 2 5 2 4 1

- Examples:
  - To encode digit 8 using 4 bits, we write 1000.
  - To encode digit I using 4 bits, we write 0001.
- Given the binary codes for each decimal digit, we concatenate all the codes together (in order), e.g.,

8 5 8 8 2 2 5 2 4 1

- Examples:
  - To encode digit 8 using 4 bits, we write 1000.
  - To encode digit I using 4 bits, we write 0001.
- Given the binary codes for each decimal digit, we concatenate all the codes together (in order), e.g.,

8 5 8 8 2 2 5 2 4 1

1000 0101 1000

- Examples:
  - To encode digit 8 using 4 bits, we write 1000.
  - To encode digit I using 4 bits, we write 0001.
- Given the binary codes for each decimal digit, we concatenate all the codes together (in order), e.g.,

8 5 8 8 2 2 5 2 4 1

1000 0101 1000 1000 0010 0010 0101 0010 0100 0001

- Examples:
  - To encode digit 8 using 4 bits, we write 1000.
  - To encode digit I using 4 bits, we write 0001.
- Given the binary codes for each decimal digit, we concatenate all the codes together (in order), e.g.,

 We then send this bit sequence over the network to Someone else.

Your computer

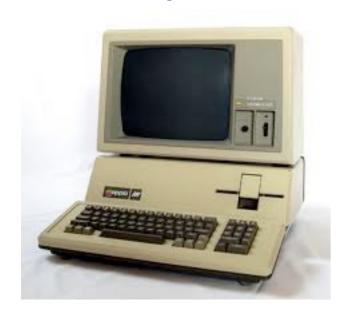

1000010110.... Network

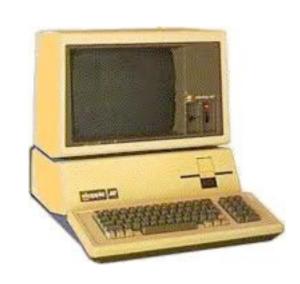

 We then send this bit sequence over the network to Someone else.

Your computer

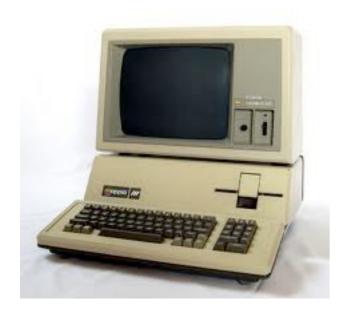

1000010110.... Network

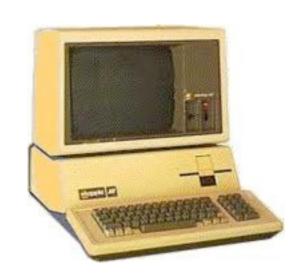

 We then send this bit sequence over the network to Someone else.

Your computer

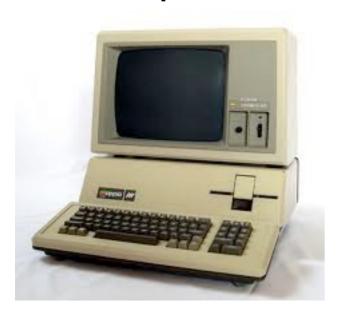

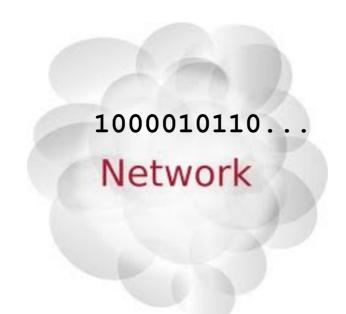

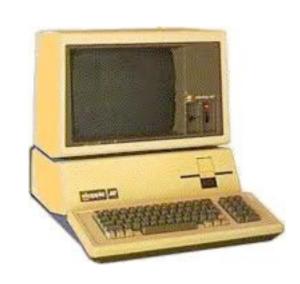

 We then send this bit sequence over the network to Someone else.

Your computer

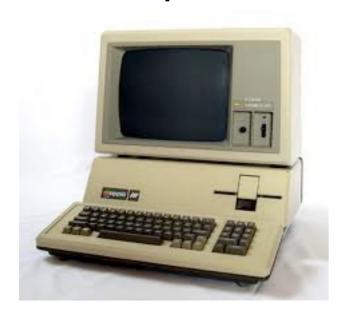

1000010110... Network

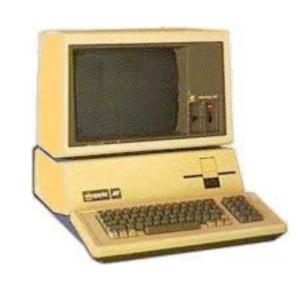

 We then send this bit sequence over the network to Someone else.

Your computer

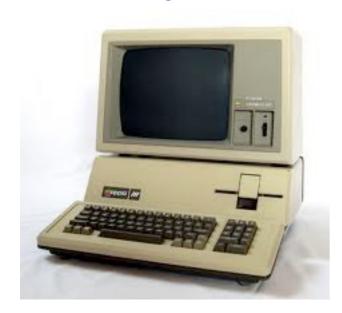

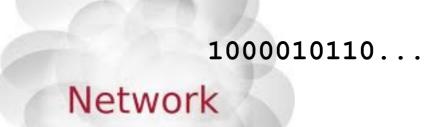

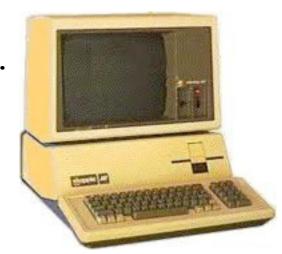

 Someone else then has to decode the bit sequence you sent:

1000010110001000001000100101001001000001

• How?

 Someone else then has to decode the bit sequence you sent:

1000010110001000001000100101001001000001

- How?
  - The rule that "every 4 bits = I digit" means that Someone else can divide the bitstring into **slots**.

1000 0101 1000 1000 0010 0010 0101 0010 0100 0001

 Someone else then has to decode the bit sequence you sent:

- How?
  - The rule that "every 4 bits = I digit" means that Someone else can divide the bitstring into **slots**.
  - Dividing data into slots is a useful technique that will recur throughout the course.

- Consider the binary code for decimal digit 1:
  - 0001
- What if we try to "save space" by omitting the leading zeros? Aren't leading zeros useless anyhow?

- Consider the binary code for decimal digit 1:
  - 0001
- What if we try to "save space" by omitting the leading zeros? Aren't leading zeros useless anyhow?
  - Unfortunately not -- they help to structure the data by ensuring a constant length of each digit.

## Decoding your phone #

- Consider the number 515...:
  - 0101 0001 0101 ...
- Without the leading 0's, we have:
  - 1011101...
- The problem is that Someone else doesn't see the spaces -- all they see is 1011101.
- No way to infer where each digit starts/ends.
- We need to **structure** the **data** by making each decimal digit have the same length.

## A slightly more ambitious task...

#### How would you handle this?

• Dear Google,

Google earth

Please send me all of your Google Earth data.

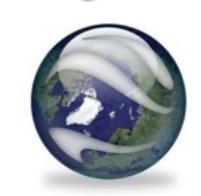

Thanks,
Some Other Company

#### Data transmission

- To handle such a request, we could either:
  - Transmit the data over a network using a very long sequence of I's and 0's.
  - Write the entire Google Earth database to a large number of hard disks (containing I's and 0's) of high capacity.
- Ultimately, we need to encode a huge amount of information as I's and 0's.

#### I's and 0's

 What we would like to do is send separate "groups" of bits for different parts of the data:

```
1011011010
                                                      Marker of
     1101010000110011010
                                       0000001111.
     1001100101011101010
                                                     Eiffel Tower
                                       001000001
     0110100011001000101
                                       1100101110
     1101000101000101001
     0110000111010110100
                                                   1001001110
     1010100011001001011
                                                   0010101110
          1010001...
                                                    11011...
Images of
                                                           Marker of
                     0000001000000110100
Australia
                     0011100001110110011
                                                          Mt. Everest
                     1001110001101100000
                     100101100101110001
                                            Images of
                     0110101011111010010
                           00111...
                                             Europe
```

#### I's and 0's

- In the real world, we must unfortunately encode everything in a single stream of 1's and 0's.
- We must somehow structure our data (I's and 0's) to allow meaningful information to be extracted.
- First, how many bits are we dealing with?

# How much data is there in Google Earth?

- Satellite imagery: 510,072,000 km²
   \* 1000² pixels/km² \* 3 bytes/pixel
   \* 8 bits/byte =
   12,241,728,000,000,000 bits
  - (About 12 quintillion bits)

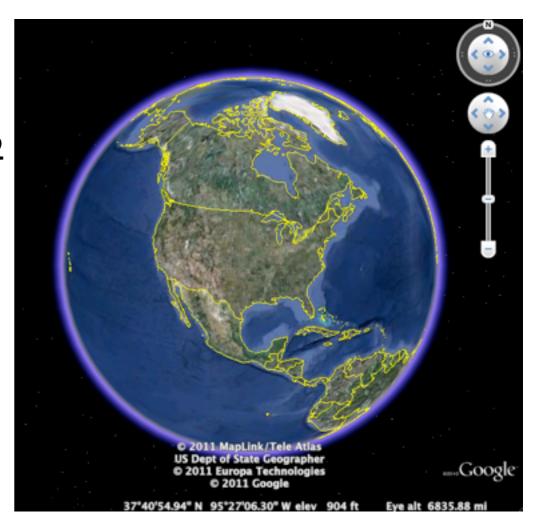

...011100100110110011100010011111010001011...

- How might we store the satellite imagery?
  - 1. Convert image of 3-D spherical surface to 2-D image.

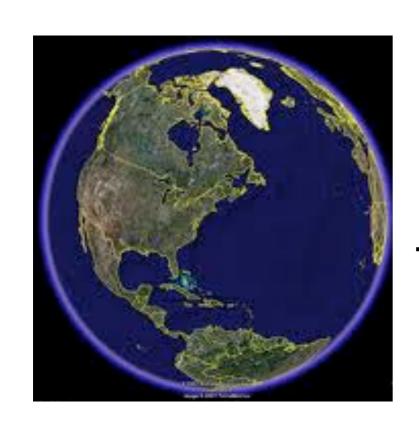

Mercator projection

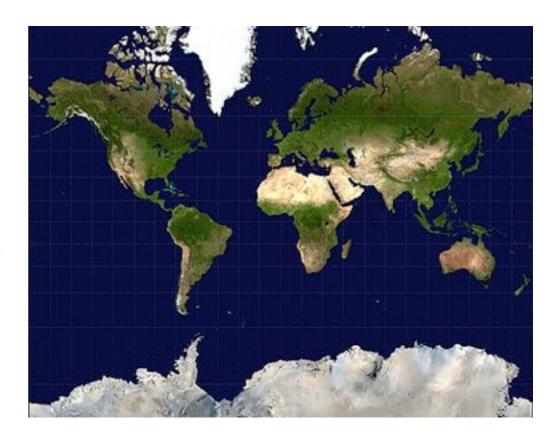

3-D sphere

2-D image

- What is an image in terms of I's and 0's?
  - I. Image is a 2-D grid of pixels.

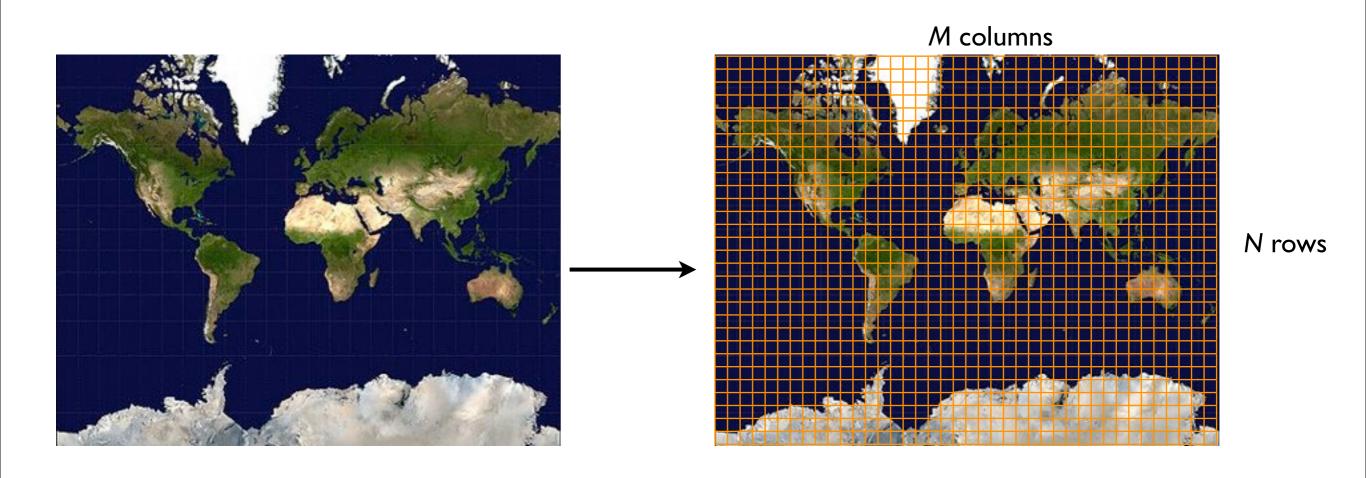

- What is an image in terms of I's and 0's?
  - 2. Each pixel consists of red, blue, and green color channels.

Each color channel is between 0-255.

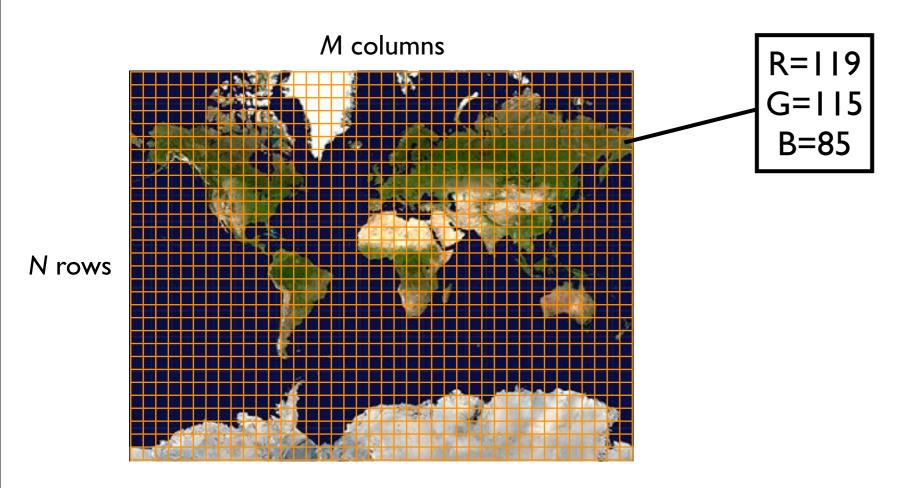

- What is an image in terms of I's and 0's?
  - 2. We can represent a 2-D image as a 3N x M array of numbers.

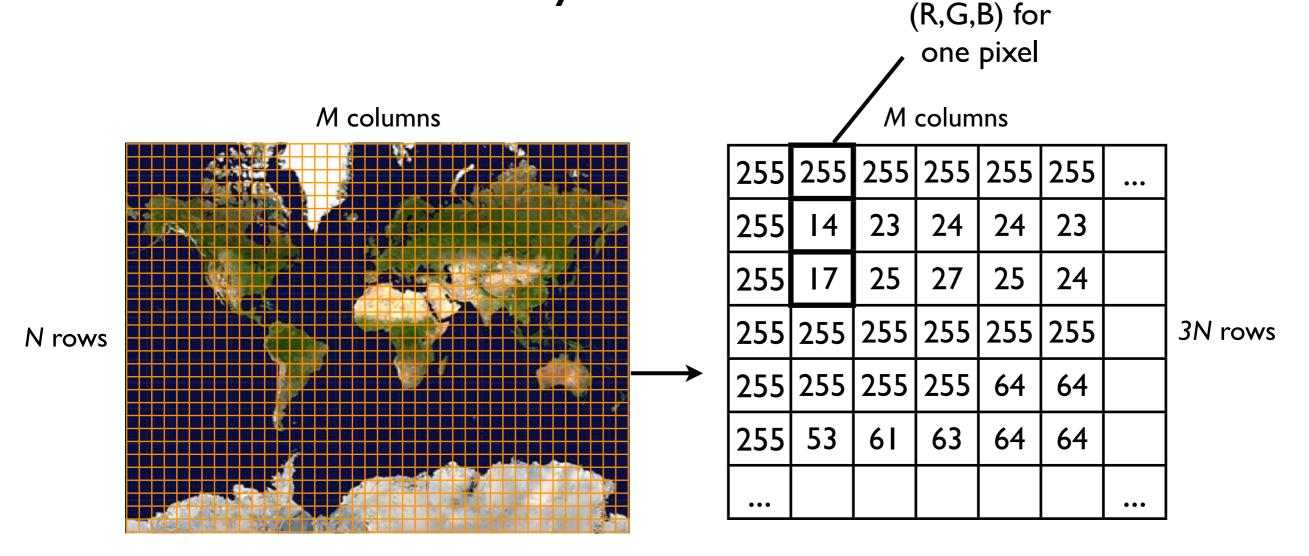

- What is an image in terms of I's and 0's?
  - 3. We can concatenate the 3N \* M array elements into one large vector of numbers.

M columns

| 255 | 255 | 255 | 255 | 255 | 255 | ••• |
|-----|-----|-----|-----|-----|-----|-----|
| 255 | 14  | 23  | 24  | 24  | 23  |     |
| 255 | 17  | 25  | 27  | 25  | 24  |     |
| 255 | 255 | 255 | 255 | 255 | 255 |     |
| 255 | 255 | 255 | 255 | 64  | 64  |     |
| 255 | 53  | 61  | 63  | 64  | 64  |     |
| ••• |     |     |     |     |     | ••• |

 255
 255
 255
 255
 14
 17
 255
 23
 25
 255
 ...

2-D array

I-D vector of numbers

N rows

- What is an image in terms of I's and 0's?
  - 4. We convert each element of the vector (0-255) to binary representation.

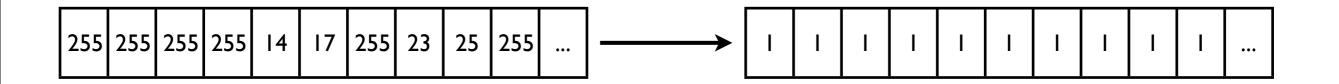

I-D vector of integers

I-D binary vector

Done!

## Storing the markers

- Each marker consists of:
  - Location (latitude & longitude)
  - Name
- Example:
  - Rock Bottom Brewery, La Jolla:
     32 deg 52' S latitude,
     117 deg 14' W longitude

## Storing the markers

 We can encode each marker in the following way:

Latitude minutes

Latitude seconds

Longitude minutes

Longitude seconds

Marker name

## Google Earth data: One huge binary sequence

• We concatenate the satellite imagery and markers into one huge binary sequence (**serialization**).

- The serialized data can then be easily:
  - Loaded into memory.
  - Written to disk/DVD.
  - Transmitted over a network.

## Google Earth data: One huge binary sequence

 After serializing the Google Earth data, we can send it to Some Other Company.

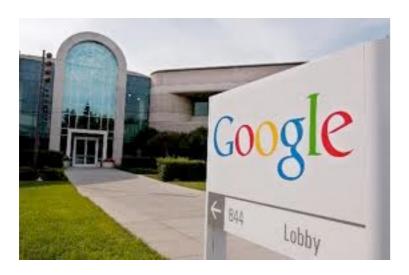

Google

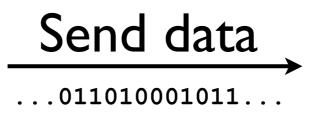

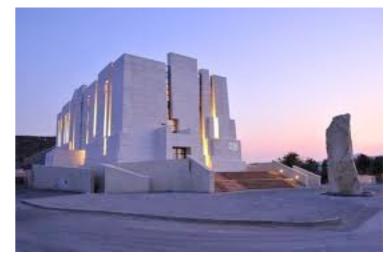

Some Other Company

## Google Earth data: One huge binary sequence

- After serializing the Google Earth data, we can send it to Some Other Company.
  - But -- our encoding is still problematic...

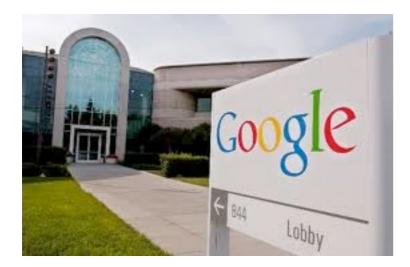

Google

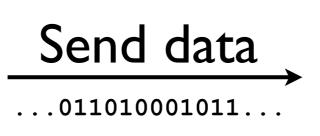

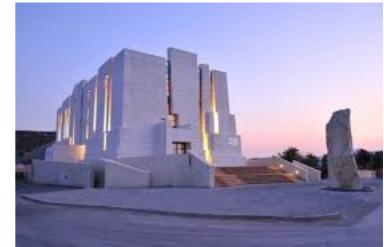

Some Other Company

## Some other company: How do I parse the 0's and I's?

How many bits long is the satellite imagery?

 It is necessary to give Some Other Company information on how to "jump" to the markers.

- How can we let Some Other Company know how long the satellite image data subsequence is?
  - Encode M and N as integers just before the image data?
  - Encode M and N as integers just after the image data?

 Encode M and N as integers just before the image data?

- Encode M and N as integers just before the image data?
- M\*N pixels, 3 colors each, 8 bits for each color channel and pixel = 3\*M\*N\*8

 Encode M and N as integers just after the image data?

 Encode M and N as integers just after the image data? No

Problem: where in the bitstring are M and N stored?

### Extracting marker data

- Assume:
  - Ist marker starts immediately after satellite data.
  - 2nd marker starts immediately after 1st, etc.
- Similarly to how we specified how big the satellite image is, we must also specify how long each marker is.

## Extracting marker data

 At beginning of binary sequence for marker each, we encode its length.

## Extracting Google Earth data

- We can now extract both the satellite image data and the markers.
- How might this look in Java code...?

# Data structures and object-orientation.

- We can use the Image class for the satellite image.
- Let's assume there's some pre-existing Location class to represent latitude+longitude.
- Let's create a Marker class:

- We can use the Image class for the satellite image.
- Let's assume there's some pre-existing Location class to represent latitude+longitude.
- Let's create a Marker class:

```
class Marker {
  private String _name;
  private Location _location;
}
```

 To extract satellite image and markers from the bit sequence, let's define 2 "pseudo-Java" methods:

```
// Should be called at beginning of entire Google
// Earth bit sequence.
public Image extractSatelliteImage (bit[] sequence)
{ ... }
```

```
    // Should be called on the bit sequence just after
    // the satellite data.
    public Marker[] extractMarkers (bit[] sequence)
    { ... }
}
```

\*Type "bit" doesn't actually exist in Java.

- Danger I...
- Danger 2...

- Danger I -- wrong bits: the caller calls a method on the wrong part of the Google Earth data bit sequence.
- Danger 2 -- mismatched image/markers: if there are multiple planets (Google Earth, Google Mars, etc.), then the caller might mismatch the set of markers with the wrong planet.

### In come the objects...

- One of the purposes of objects in Java is to prevent these problems from occurring.
- Objects encapsulate related pieces of data.
- Example: define a class GooglePlanet.

### class GoogleEarth

```
• class GooglePlanet {
    Image _satelliteImage;
    Marker[] _markers;

    // Should start at the beginning of entire
    // Google Planet bit sequence.
    GooglePlanet (bit[] sequence) { ... }
}
```

- Now, the constructor of GooglePlanet handles the initialization.
  - Fewer opportunities for caller to mess up -only one bit sequence to pass in.

### class GoogleEarth

```
• class GooglePlanet {
    Image _satelliteImage;
    Marker[] _markers;

    // Should start at the beginning of entire
    // Google Planet bit sequence.
    GooglePlanet (bit[] sequence) { ... }
}
```

 Also, the satellite image and markers are eternally coupled (how romantic) -- there is no danger of mismatching markers and images.

## Object-orientation and data structures

- These are two benefits of data encapsulation. (There are others.)
- Data encapsulation is a benefit of objectorientation.
- Other benefits include:
  - Polymorphism
  - Abstraction
  - (More on these later in the course...)

# Time complexity and space complexity.

## What do we use class GoogleEarthData for?

- How is the Google Earth data used in practice? Common use case:
  - User is navigating somewhere on Earth, and wants to fetch a list of markers nearby (e.g., fish taco restaurants).

### Finding local markers

- To implement this "query" functionality, let's add a method to class Marker:
- (For simplicity, a marker is either "close to" the user's location, or "not close to" her/him.)

```
class Marker {
    ...
    public boolean isCloseTo (Location location) {
        ...
    }
}
```

### Finding local markers

We also add a method to GooglePlanet:

• How is this method implemented?

### Unannounced quiz 0

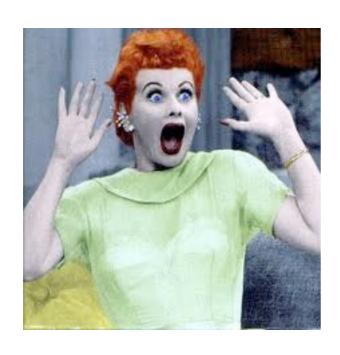

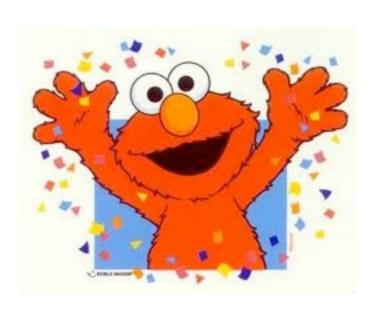

### Finding local markers

#### Algorithm:

```
Create empty list localMarkers

For each Marker i in _markers:

If _markers[i].isCloseTo(location):

Add _markers[i] to localMarkers

Return localMarkers
```

#### Time cost

- If there are 10,000,000 markers in <u>markers</u>, how many times will the loop iterate?
- What if location is not close to any of the markers in \_markers?
- Problem -- we have to call isCloseTo()
   on markers that are very far away from
   location.

#### Time cost

- Implementing \_markers as a simple array causes findLocalMarkers to run fairly slowly ("linear time" in this case).
- The running time of findLocalMarkers
  can be estimated from the time
  complexity of that method.
- The time complexity of an algorithm depends on the data structures it uses.

- It would be nice to speed up the search for local markers.
- Simple approach: divide the markers into regions.
- When looking for local markers, we search only within our local region.

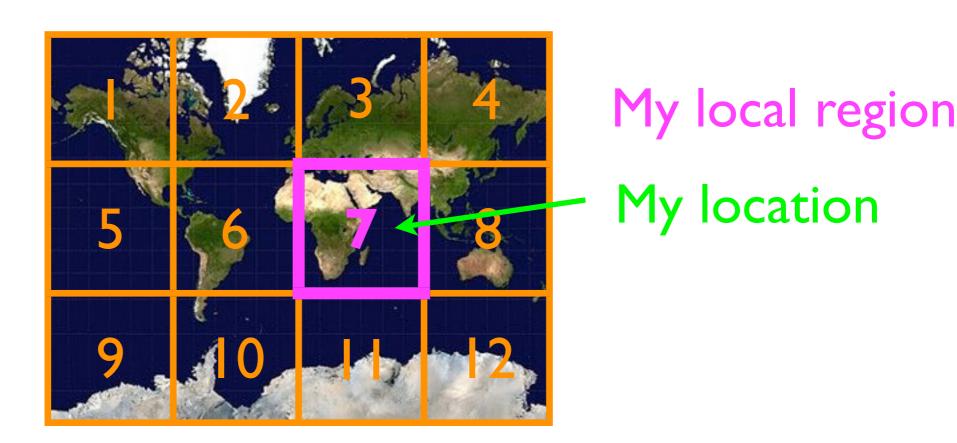

```
class GooglePlanet {
   Image _satelliteImage;
   Marker[] _region1, _region2, ..., _region12;
   ...
}
```

New algorithm for finding local markers:

- If there are 12 regions, then this algorithm will run about 12x faster than our first one.
  - Time cost has been reduced.
- BUT -- there is a penalty.
- Instead of just one Marker[]:

```
Marker[] _markers;
we now have | 2 Marker[]'s:
Marker[] region1, region2, ..., region12;
```

### Array overhead

- Each array of type Marker[] incurs some overhead.
  - In Java, the length of an array is stored in its
     length field. This takes up space!
- So...we have decreased the time cost at the expense of increasing space cost.
- There is an inherent tension between minimizing time cost and minimizing space cost.
- The space cost of a data structure can be estimated from its space complexity.

- Our "grid" of local regions is still not great in terms of time cost.
- A tree data structure could yield much better performance (more later in the course...).

### "Code complexity"

- Sometimes, it may be reasonable to sacrifice some time/space costs to make the code simpler.
  - Especially on small amounts of data, an "easy to implement" data structure may often be the best solution.

## Choosing the right data structure.

## Choosing the right data structure

- When writing a program, very often you will be solving the same kinds of problems over and over again:
  - How do I store a collection of addresses?
  - How do I sort these numbers?
  - How can I find the largest object quickly?
  - How can I fetch a person's profile picture from a dataset quickly given just her name?

#### Choosing the right data structure

- Rather than having to rediscover the solution every time, you should learn how the **fundamental** data structures of computer science work.
- Data structures covered in this course:
  - List
  - Stack
  - Queue
  - Heap
  - Tree
  - Hash table
  - Graph

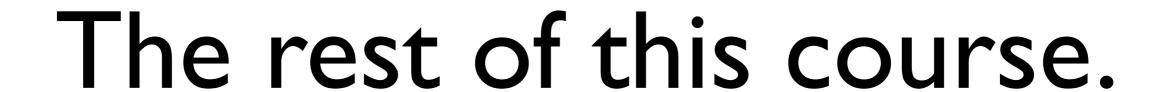

#### CSE 12

In this course you will study the
 properties of and practice
 implementing the data structures listed
 above (list, stack, queue, heap, tree, hash
 table, graph).

#### CSE 12

 Question: "Why should I spend time implementing a data structure that has been implemented literally millions of times before, when superbly written, highly efficient, thoroughly tested, standardized library versions exist for free?"

#### CSE 12

- My answer:
  - Once you thoroughly understand the basic data structures, by all means use library code.
  - BUT: There is no better way of gaining a thorough understanding than than having to implement those structures yourself.

## Programming Project #1

- In your zeroth programming project (P0) you will write a Hello Whirled program.
- In your first programming project (PI) you will implement a doubly-linked list.
  - As the first part of PI, you will test your linked list implementation.

### Getting help

- If you need help on the programming project, you can come to:
  - Me during office hours or in the lab.
  - The TA during discussion section, his office hours, or in the lab.
  - The tutors in the lab.
  - The web forum (csemoodle).
    - Each programming project will be allocated its own thread.

### Getting help

- You may also get help from:
  - Your peers.
    - This is natural.
    - This is beneficial.
    - This is slightly dangerous...

#### Obtaining help from peers

- It is ok to talk to your peers about CSE 12 programming assignments without writing any notes on paper or on the computer.
  - Equivalent to having a phone call.
- It is ok to discuss a programming assignment while using paper and pencil as a visual aid.
  - BUT: you must destroy these notes before returning to your computer.
- You may not look at someone else's code on any computer screen.

### Obtaining help from the Internet

- Feel free to consult general texts on data structures on the Internet:
  - Online textbooks
  - Wikipedia
- You are not permitted to download anyone's source code to complete an assignment.

#### Enforcement

- We will be using automatic code comparison programs to identify copied code.
- In a previous course I taught, I caught one student cheating; he failed the course and his graduation was delayed by I year :-(.

### Participation in class

- Please ask questions during class if you are curious about or do not understand something.
- It is not a bother to answer questions.
  - Answering questions is my job.
  - Answering "stupid" questions is my job.
- Every student (and instructor) sometimes makes mistakes.
  - Please show respect to classmates (and me) at all times.

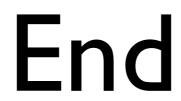